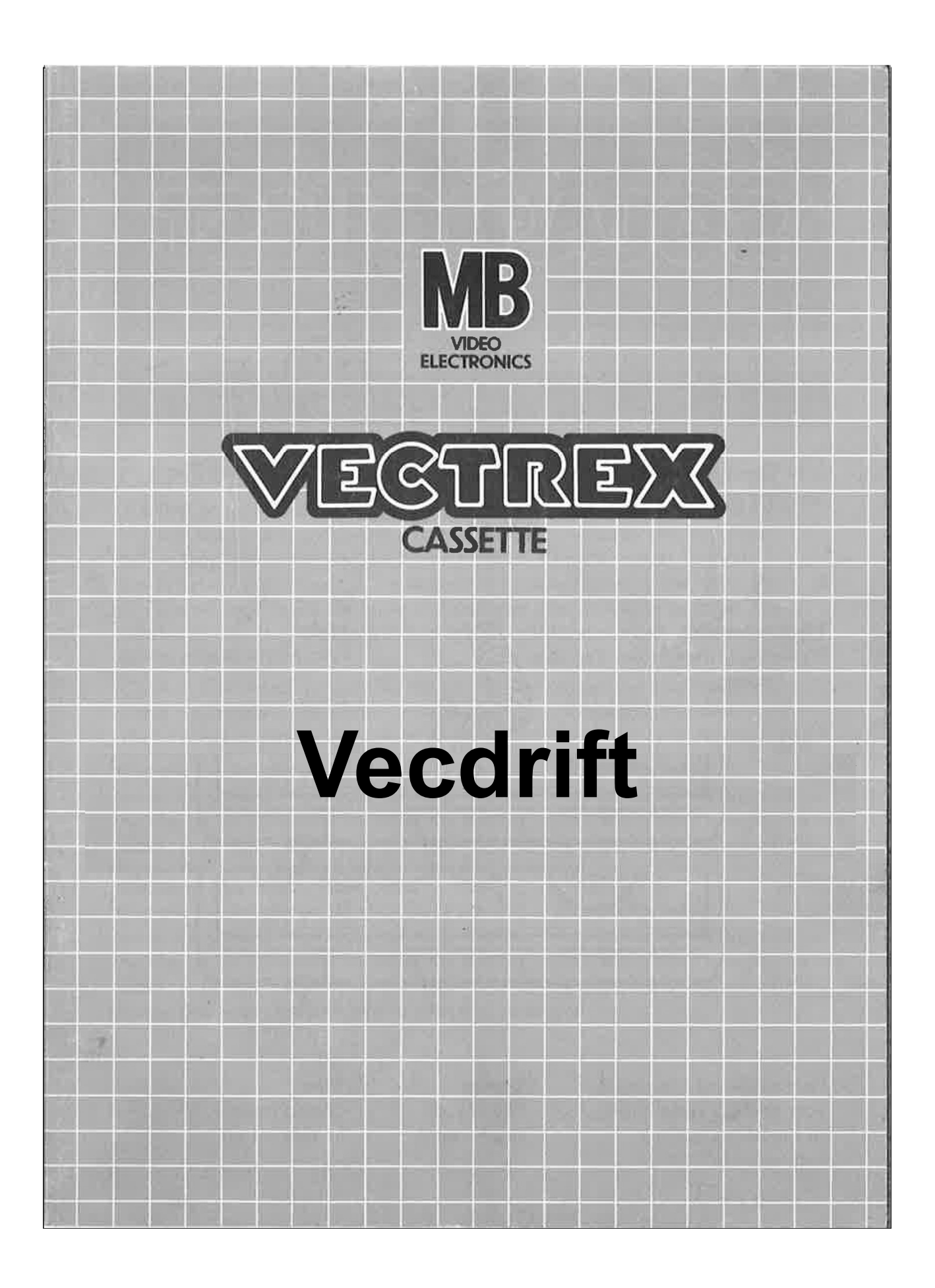

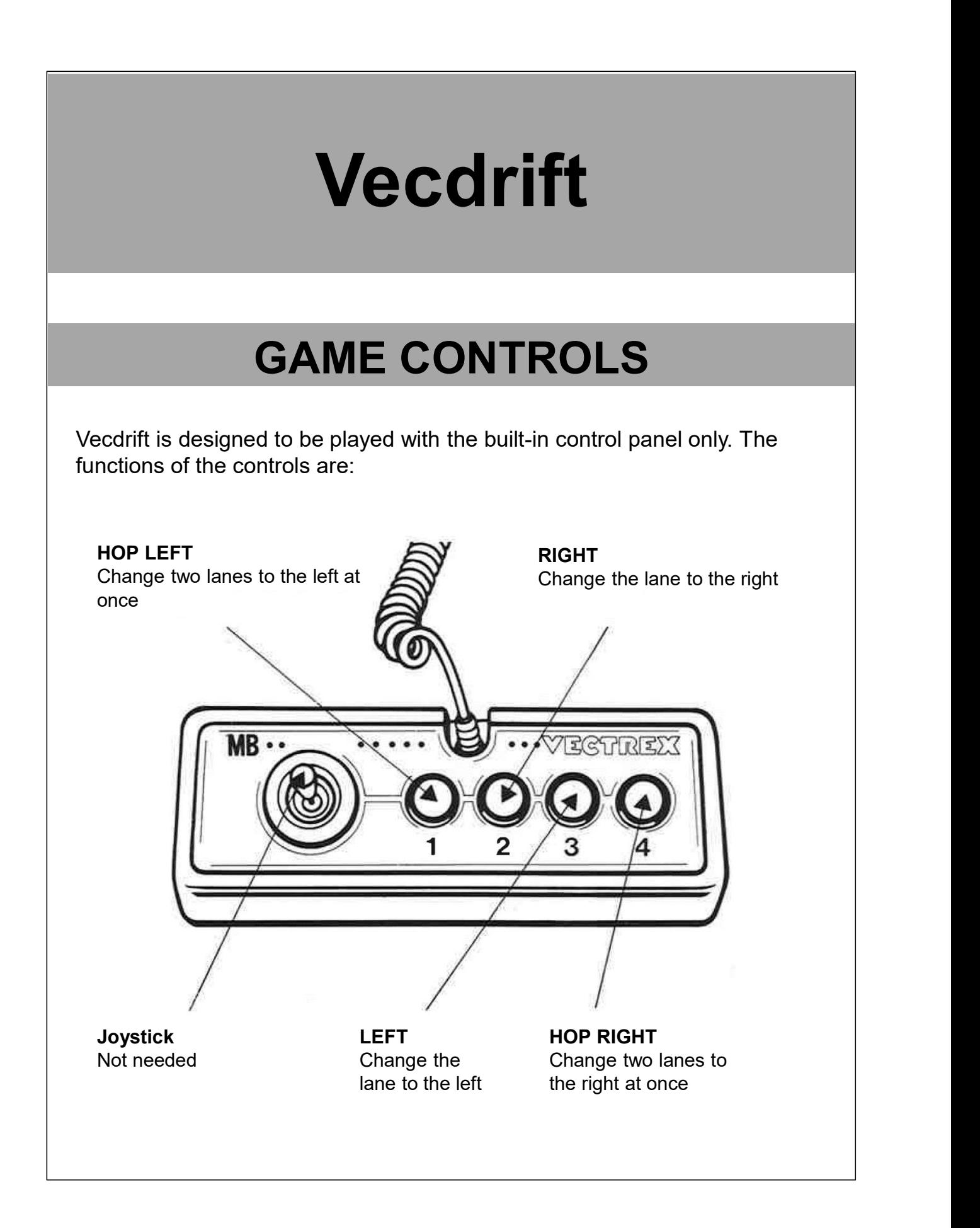

# HOW TO PLAY

### PLAYER SELECTION

### OPTION SELECTION

**HOW TO PLAY<br>PLAYER SELECTION**<br>Vecdrift is a single player game.<br>**OPTION SELECTION**<br>The player can select the level of difficulty by pressing button 1. The player can select the level of difficulty by pressing button 1. To start the game, press button 4.

### GAME PLAY

The player is controlling the car on a highway with three lanes. By pressing the four different buttons on the control panel, the car changes the lanes to the left or right.

Button 3 and 4 allows the player to change two lanes (if possible) at once. If it is not possible, the car will change just one lane to the right or left.

Avoid crashing into enemy cars and reach the highest score.

Sometimes there will be a road sign spawning on the left and the right off the road, which impacts the players car behavior for a bit of time. The time and which road sign is active is shown on the top of the road. There are three different road signs: ayer can select the level of difficulty by pressing button 1. To<br>press button 4.<br>
E PLAY<br>
ayer is controlling the car on a highway with three lanes. By<br>
ayer is controlling the car on a highway with three lanes. By<br>
or rig oution 4.<br> **Source the visibility of the visibility of the visible set of the visible set of the visible set of a set of<br>
4 allows the player to change two lanes (if possible) at once. If<br>
4 allows the player to change wo E PLAY**<br>
Sugardisticant and the car on a highway with three lanes. By<br>
providing the car on a highway with three lanes. By<br>
or right.<br>
2. and 4 allows the player to change two lanes (if possible) a<br>
3 and 4 allows the pl controlling the car on a highway with three lanes. By pressing<br>
ent buttons on the control panel, the car changes the lanes to<br>
t.<br>
4 allows the player to change two lanes (if possible) at once. If<br>
ble, the car will chang • chancing two lanes at once is no longer possible 3 and 4 allows the player to change two lanes (if possible) at possible, the car will change just one lane to the right or let rashing into enemy cars and reach the highest score.<br>
Immes there will be a road sign spawning ble, the car will change just one lane to the right or left.<br>
g into enemy cars and reach the highest score.<br>
erer will be a road sign spawning on the left and the right off<br>
the impacts the players car behavior for a bit

- -

- 
- 
- -

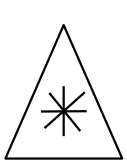

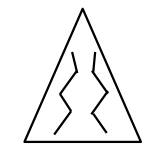

## SCORING

The score increases with time.

## HIGH SCORE MEMORY

**HIGH SCORE MEMORY**<br>As long as your machine is on, with the game cartridge in place, the highest<br>score is retained. To see this score, press the Reset button. When the<br>machine is turned off and the cartridge removed, the s score is retained. To see this score, press the Reset button. When the machine is turned off and the cartridge removed, the score is lost.

## RESTARTING THE GAME

To restart a completed game with the same number of players and the same game option, press any of the four buttons once the game is over. If you **HIGH SCORE MEMORY**<br>As long as your machine is on, with the game cartridge in place, the highest<br>score is retained. To see this score, press the Reset button. When the<br>machine is turned off and the cartridge removed, the s players or the game option, press the Reset button.

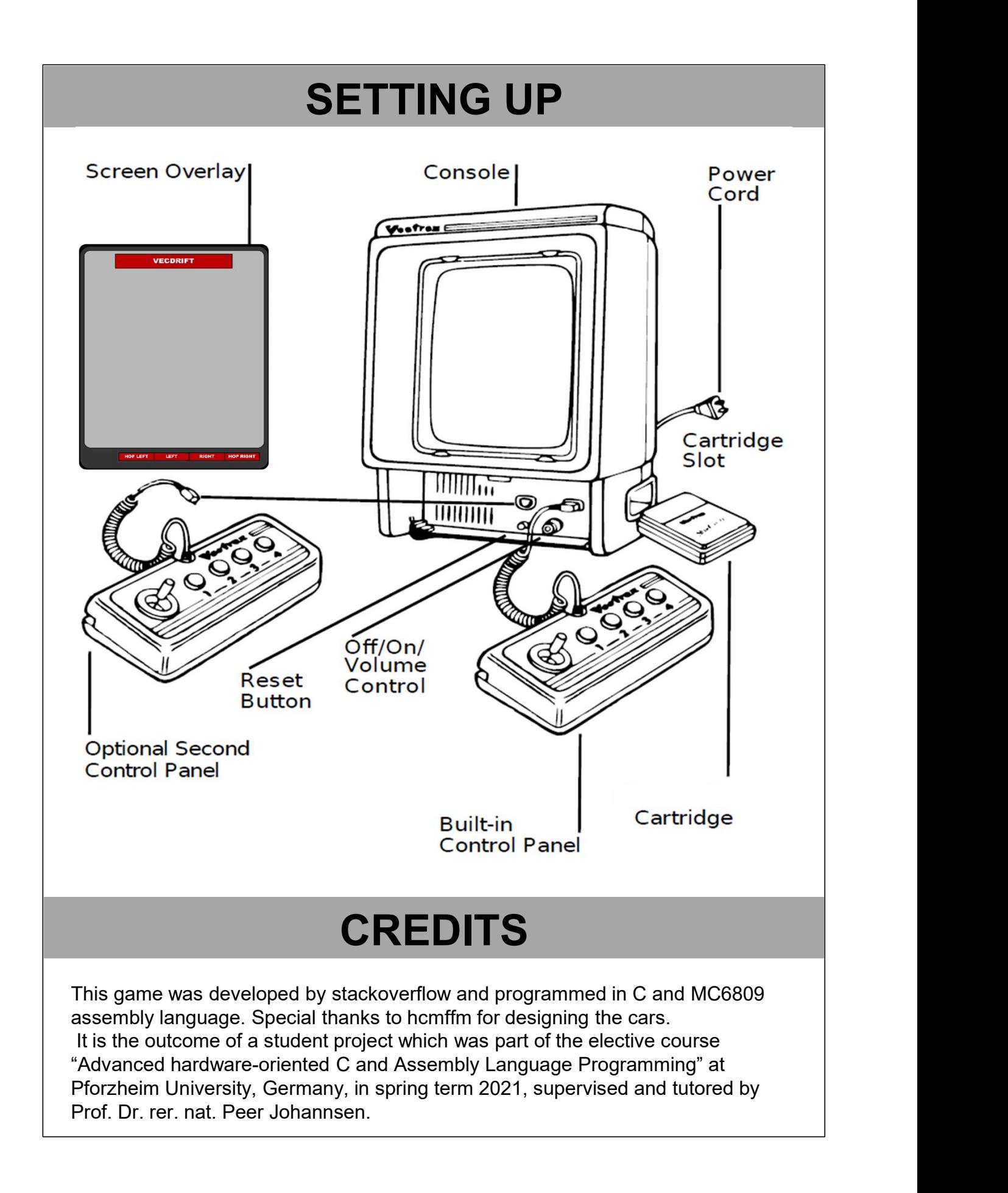

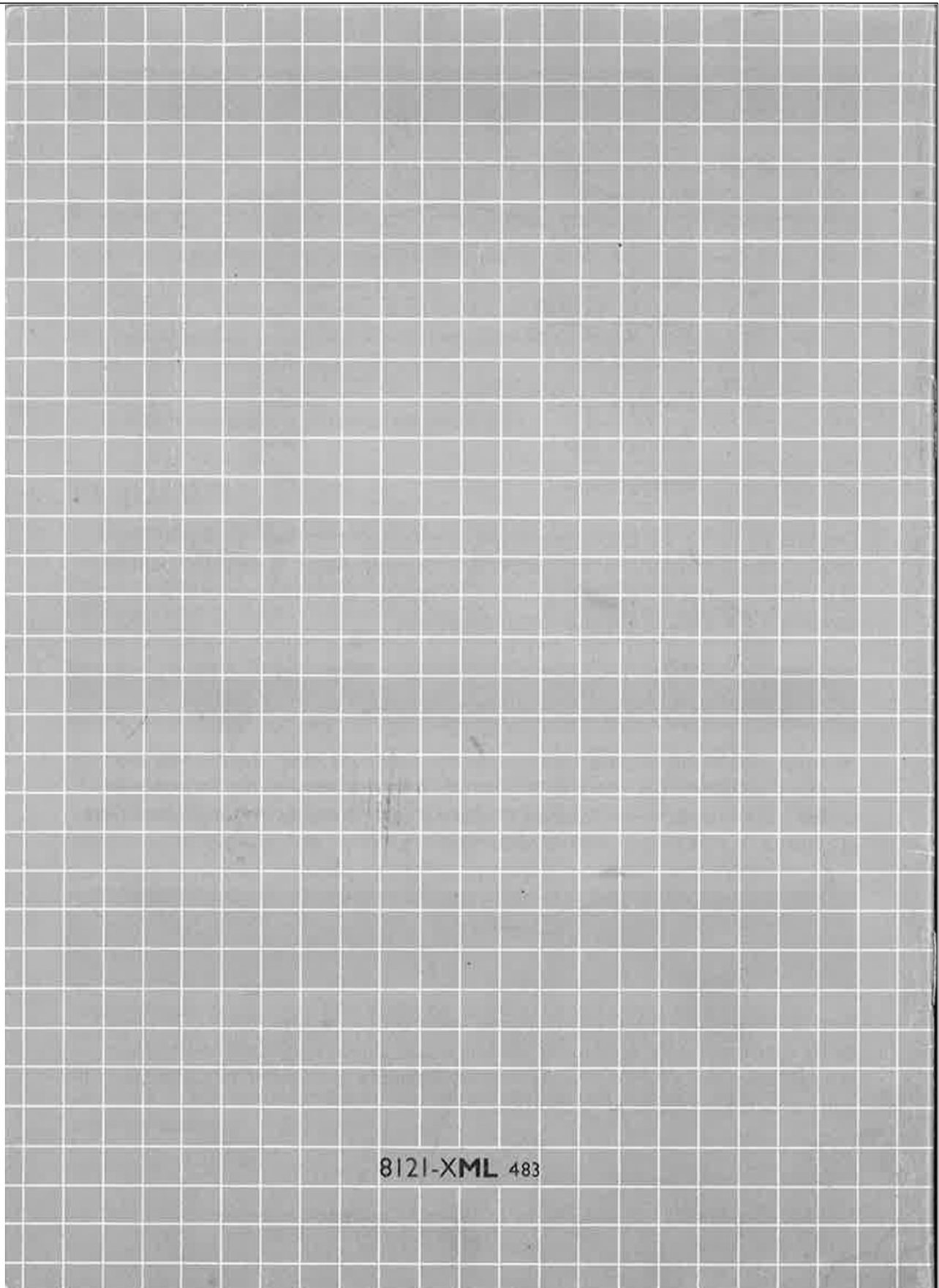